## SAP ABAP table E1FTR\_FXOPTION\_CHANGE {Header Segment}

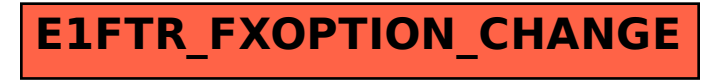